# DiffNum - HowTo 2001

von klaus.ridder@post.rwth-aachen.de

bisher unvollständig. Sobald ich mit meinen Vorbereitungen für die DiffNum-VD-Prüfung WS2001 anfange, wird hier was neues kommen J

# **Inhalt**

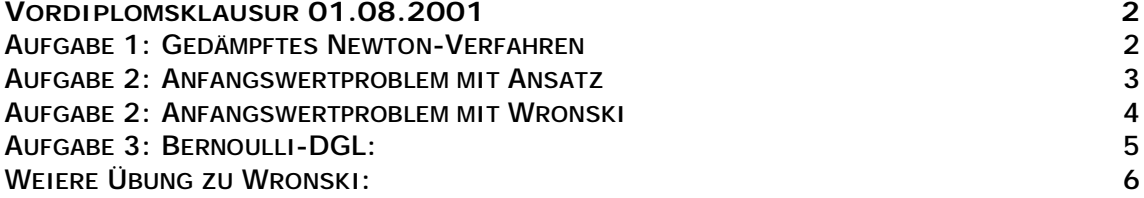

# *Vordiplomsklausur 01.08.2001*

# **Aufgabe 1: Gedämpftes Newton-Verfahren**

Gegeben: Gleichungssystem der Form

$$
F = \begin{pmatrix} x(2y+1) + 2 = 0 \\ x^2 + y^2 - \frac{5}{4} = 0 \end{pmatrix} z_0 = \begin{pmatrix} 0 \\ 1/2 \end{pmatrix}
$$

1.) Schreibe "suche nach Nullstellen der Funktion"

2.) Stelle Jacobi-Matrix nach immer folgendem Muster auf:

$$
F' = \begin{pmatrix} df1/dx & df1/dy \\ df2/dx & df2/dy \end{pmatrix} = \begin{pmatrix} 2y+1 & 2x \\ 2x & 2y \end{pmatrix}
$$

3.) Funktionswerte berechnen, d.h.  $z_0$  in F und F' einsetzen. Dann Gauss F' | F à δ.

$$
\begin{pmatrix} 2 & 0 & 0 \ 0 & 1 & -1 \end{pmatrix} \Rightarrow d = \begin{pmatrix} 1 \\ -1 \end{pmatrix}
$$

4.) Näherung ohne Dämpfung:  $z_1 = z_0 - \delta$ 

$$
z_1 = \begin{pmatrix} 0 \\ 1/2 \end{pmatrix} - \begin{pmatrix} 1 \\ -1 \end{pmatrix} = \begin{pmatrix} -1 \\ 3/2 \end{pmatrix}
$$

4b.) Teste, ob der neue Vektor, eingesetzt in die Ausgangsgleichung auch kürzer ist als der alte ("euklidische Norm"):

es soll sein : 
$$
\left\| \begin{pmatrix} -2 \\ 2 \end{pmatrix} \times \begin{pmatrix} 2 \\ -1 \end{pmatrix} \right\| = \sqrt{4+4} < \sqrt{4+1}
$$
  $\Rightarrow$  Widerspruch.

5.) Dämpfung: Jetzt müssen wir so lange  $1/2^n$  vor den  $\delta$  - Vektor schreiben, bis dies gilt. Wir starten mit  $1/2^1$ :

$$
z_1 = \begin{pmatrix} 0 \\ 1/2 \end{pmatrix} - \frac{1}{2} \begin{pmatrix} 1 \\ -1 \end{pmatrix} = \begin{pmatrix} -1/2 \\ 1 \end{pmatrix}
$$
  
es soll sein : 
$$
\begin{pmatrix} 1/2 \\ 0 \end{pmatrix} < \begin{pmatrix} 2 \\ -1 \end{pmatrix} = \sqrt{\frac{1}{4} + 0} < \sqrt{4 + 1} \Rightarrow OK.
$$

à fertig.

#### **Aufgabe 2: Anfangswertproblem mit Ansatz**

$$
y''(x) - 2y'(x) + 2y(x) = xe^x
$$
,  $y(0) = y'(0) = 0$ 

1a.) Charpoly: Nur linker Teil. Die Ableitung ist Potenz der Lambda's:  $I^2 - 2I + 2 = 0$  $I_1 = 1 \pm \sqrt{1-2} = 1 \pm \sqrt{-1} = 1 \pm 1i$ 

1b.) Fundamentalsystem:  $\{e^{ax} \cdot \cos(bx), e^{ax} \cdot \sin(bx)\} \Rightarrow y_H = c_1 \cdot e^x \cdot \cos(x) + c_2 \cdot e^x \cdot \sin(x)$ 

2.) Bestimmung einer speziellen Lösung für die Inhomogenität durch den Ansatz

$$
f(x) = e^{ax} + \sum_{i=0}^{m} x^{j} \cdot (\mathbf{b}_{i} \cdot \cos(bx) + c_{j} \cdot \sin(bx)) \Rightarrow
$$
  

$$
y_{p}(x) = e^{ax} \cdot x^{k} + \sum_{i=0}^{m} x^{j} \cdot (d_{i} \cdot \cos(bx) + e_{j} \cdot \sin(bx))
$$
  

$$
a = 1, b = 0, m = 1, k = 0
$$

wobei k die Vielfachheit der Nullstelle " $a + bi$  ist, hier also 0.

$$
\Rightarrow y_p(x) = e^{1x} \cdot x^0 \cdot \sum_{i=0}^{1} x^j \cdot (d_i \cdot \cos(bx) + e_j \cdot \sin(bx)) = e^x (d_0 + x \cdot d_1)
$$
  
\n
$$
\Rightarrow y_p(x) = e^x (ax + b)
$$
  
\n
$$
\Rightarrow y_p'(x) = e^x (ax + b + a)
$$
  
\n
$$
\Rightarrow y_p''(x) = e^x (ax + b + 2a)
$$
  
\n
$$
y''(x) - 2y'(x) + 2y(x) = [e^x (ax + b) = xe^x] \Rightarrow a = 1, b = 0.
$$

$$
\Rightarrow y_p(x) = e^x x
$$

3a.) Allgemeine Lösung:  $y(x) = y_H(x) + y_p(x) = c_1 \cdot e^x \cdot \cos(x) + c_2 \cdot e^x \cdot \sin(x) + e^x x$ 3b.) Bestimmung der Konstanten nach den Anfangsbedingungen:

$$
y(x) = c_1 \cdot e^x \cdot \cos(x) + c_2 \cdot e^x \cdot \sin(x) + e^x x
$$
  

$$
y'(x) = c_1 \cdot e^x (\cos x - \sin x) + c_2 \cdot e^x \cdot (\sin x + \cos x) + e^x (x + 1)
$$

also eingesetzt  $y=y'=x=0$ :  $0 = c_2 + 1 \Rightarrow c_2 = -1$ 0 2  $\rightarrow$   $\rightarrow$   $\rightarrow$   $\rightarrow$   $\rightarrow$ 1  $=c_2 + 1 \Rightarrow c_2 = -$ =  $c_2 + 1 \Rightarrow c$ *c*

4.) Gesamtlösung des AWP:  $y(x) = -e^x \cdot \sin(x) + xe^x$ 

### **Aufgabe 2: Anfangswertproblem mit Wronski**

$$
y''(x) - 2y'(x) + 2y(x) = xe^{x}
$$
,  $y(0) = y'(0) = 0$ 

1a.) Charpoly: Nur linker Teil. Die Ableitung ist Potenz der Lambda's:  $I^2 - 2I + 2 = 0$  $I_1 = 1 \pm \sqrt{1 - 2} = 1 \pm \sqrt{-1} = 1 \pm 1i$ 

1b.) Fundamentalsystem:  ${e^{ax} \cdot \cos(bx), e^{ax} \cdot \sin(bx)} \Rightarrow {e^{ax} \cdot \cos(bx), e^{ax} \cdot \sin(bx)} \cdot \frac{1}{b} = c_1 \cdot e^x \cdot \cos(x) + c_2 \cdot e^x \cdot \sin(x)$ *H*  $\phi^{ax} \cdot \cos(bx), e^{ax} \cdot \sin(bx) \implies e^{ax} \cdot \cos(bx), e^{ax} \cdot \sin(bx) \phi_{H} = c_1 \cdot e^{x} \cdot \cos(x) + c_2 \cdot e^{x}$ 

2.) Wronski-Matrix: 1. Zeile= Fundamentalsystem, 2. Zeile = Ableitung der ersten. y0 ist ein Vektor mit nur Nullen, in der letzten Zeile steht der inhomogene Anteil (rechte Seite der Ausgangsgleichung).

$$
W(x) = \begin{pmatrix} e^x \cdot \cos x & e^x \cdot \sin x \\ e^x \cdot (\cos x - \sin x) & e^x \cdot (\sin x + \cos x) \end{pmatrix} y_0 = \begin{pmatrix} 0 \\ xe^x \end{pmatrix}
$$

3a.) Jetzt Gauss mit W  $|y_0 \triangleq c'$ 

$$
W(x) = \begin{pmatrix} e^x \cdot \cos x & e^x \cdot \sin x \\ e^x \cdot (\cos x - \sin x) & e^x \cdot (\sin x + \cos x) \end{pmatrix} f(x) = \begin{pmatrix} 0 \\ xe^x \end{pmatrix}
$$

$$
\begin{pmatrix} e^x \cdot \cos x & e^x \cdot \sin x \\ e^x \cdot (\cos x - \sin x) & e^x \cdot (\sin x + \cos x) \end{pmatrix} xe^x \implies c' = \begin{pmatrix} -x \sin x \\ x \cos x \end{pmatrix}
$$

3b.) c' integrieren: 
$$
\int u'v = uv - \int uv'
$$

$$
\int_0^x c' = C = \int_0^x \left(\frac{-x \sin x}{x \cos x}\right) = \left(\frac{x \cos x - \int \cos x}{x \sin x - \int \sin x}\right) = \left(\frac{x \cos x - \sin x}{x \sin x + \cos x - 1}\right)
$$

4.) Berechnung des AWP:

$$
y_x = W(x) \cdot C(x) = \begin{pmatrix} e^x \cdot \cos x & e^x \cdot \sin x \\ - & - \end{pmatrix} \cdot \begin{pmatrix} x \cos x - \sin x \\ x \sin x + \cos x - 1 \end{pmatrix}
$$
  
=  $e^x \cos x (x \cos x - \sin x) + e^x \sin x (x \sin x + \cos x - 1) =$   
=  $e^x (x \cos^2 x - \sin x \cos x + x \sin^2 x + \sin x \cos x - \sin x)$   
=  $e^x (x - \sin x)$ .

# **Aufgabe 3: Bernoulli-DGL:**

$$
y' = \frac{4}{x}y + 4x^3y^{\frac{1}{2}}, \quad x > 0, \quad y \ge 0, \quad y(1) = \frac{9}{16}, \quad z(x) > 0.
$$

allgemein: ( a ist a(x), b ist b(x) ) *u m au m b y m y a m y b m y ay by m y m m m m* (1 ) (1 ) '(1 ) (1 ) (1 ) | (1 ) 1 = − + − ⋅ − ⋅ = ⋅ − ⋅ + ⋅ − = + ⋅ − ⋅ − − −

in unserem Beispiel gilt:  $a = 4/x$ ,  $b = 4x^3$ ,  $m = \frac{1}{2}$ . Also: 4 3 16  $y = \frac{2}{u} + 2x^3, u(1) = \sqrt{\frac{9}{u}} =$ *x u*

Substitution:  $':=(1-m)\cdot y^{-m}\cdot y'$  $:= y^1$  $u' := (1-m) \cdot y^{-m} \cdot y$  $u := y$ *m m*  $= (1 - m) \cdot y^{-m}$ . = − −

Lösung der homogenen Gleichung:

$$
u' = \frac{2}{x}u
$$
  
\n
$$
\frac{du}{dx} = \frac{2}{x}u
$$
  
\n
$$
\int \frac{1}{u} du = \int \frac{2}{x} dx
$$
  
\n
$$
\ln|u| = 2\ln|x| + \ln|C| = \ln|Cx^2|
$$
  
\n
$$
u = Cx^2
$$

Variation der Konstanten: " $u =$  Integral des imhomogenen Teils"

$$
C'(x)x2 = 2x3
$$
  

$$
C'(x) = 2x
$$
  

$$
C(x) = x2 + c
$$

Allgemeine Lösung: in die homogene Lösung für C nun C(x) einsetzen:

$$
u = C(x)x2 = (x2 + c)x2
$$
, wenn u > 0

Bestimmung der Konstanten c durch Einsetzen der Anfangswerte: 4 1 4  $u(1) = \frac{3}{1} \Rightarrow c = -$ Existenzintervall für u>0:  $u(x) > 0 \Leftrightarrow x^2(x^2 - \frac{1}{4}) > 0 \Leftrightarrow x > \frac{1}{2}$ Resubstitution:  $y(x) = u^2 = \left( (x^2 - \frac{1}{4}) x^2 \right)^2, x > \frac{1}{2}$  $y(x) = u^2 = \left(x^2 - \frac{1}{4}\right)x^2$ ,  $x >$ 

Nullteil der Lösung:  $y(x) = 0$ : x von 0 bis  $\frac{1}{2}$ .

# **Weiere Übung zu Wronski:**

gegeben: DGL-System der Art 
$$
y' = \begin{pmatrix} 2 & -5 \\ 8 & -2 \end{pmatrix}
$$
  $y(0) = \begin{pmatrix} 4 \\ -2 \end{pmatrix}$ 

1.) Eigenverte: Lösungen von 
$$
\begin{pmatrix} 2-l & -5 \\ 8 & -2-l \end{pmatrix}
$$
  $\hat{a} \quad |_{1} = 0+6i, \quad |_{2} = 0-6i,$ 

2a.) Eigenvektor 1:  $\begin{vmatrix} 2 & 3 \ 8 & -2 & 6 \end{vmatrix}$   $\begin{vmatrix} 1 & 5 \ 1 & 5 \end{vmatrix} = \begin{vmatrix} 0 \ 0 \end{vmatrix}$  $\bigg)$  $\left( \right)$ I l  $=$  $\overline{1}$  $\lambda$ I l  $\cdot$  $\overline{\phantom{a}}$  $\left( \frac{1}{2} \right)$  $\overline{\phantom{a}}$ l ſ  $-2 -6i$  – 0 0  $8 - 2 - 6$  $2 - 6i - 5$ *s r i i*  $\hat{a}$  v<sub>1</sub> =  $\begin{vmatrix} 5i \\ 1-3i \end{vmatrix}$  =  $\begin{vmatrix} 5i \\ 1 \end{vmatrix}$  + i  $\begin{vmatrix} 5i \\ -3 \end{vmatrix}$  $\overline{1}$  $\lambda$ I l ſ  $\left| \begin{array}{c} +i \\ -i \end{array} \right|$  $\overline{\phantom{a}}$  $\left( \frac{1}{2} \right)$  $\overline{\phantom{a}}$ l  $\Bigg) = \Bigg($  $\overline{1}$  $\lambda$  $\overline{\phantom{a}}$ l ſ − 3*i* | | 1 | | | −3 0 1  $5/2$  $1 - 3$  $5/2$ *i i* 2b.) Eigenvektor 2: Da wir hier einen *komplexen* Eigenvektor haben, ist der 2. Eigenvektor automatisch komplex konjugiert<sup>1</sup>:  $v_2 = \begin{bmatrix} 3/2 \\ 1 + 3i \end{bmatrix}$  $\overline{\phantom{a}}$  $\left( \frac{1}{2} \right)$ I l ſ 1+ 3*i*  $5/2$ 3a.) Komplexes Fundamentalsystem:  $\oint_{c}^{l_1} \cdots v_1, e^{l_2} \cdots v_2, \ldots$ , wobei  $l = (\alpha + bi)$ 

hier also:  $\{\epsilon^{6it} \cdot v_1, e^{-6it} \cdot v_2\}$ , (da a=0.)

3b.) Komplexes FS nach Euler umwandeln:  $\{e^{it}\}\rightarrow \{e^{at}\cdot\cos(bt) + i\cdot e^{at}\cdot\sin(bt)\}$ , hier also:

$$
\left\{\left[\cos(6t) + i \cdot \sin(6t)\right] \cdot \begin{pmatrix} 5/2 \\ 1 \end{pmatrix} + i \begin{pmatrix} 0 \\ -3 \end{pmatrix} \right\}
$$

3c.) Daraus Reeles FS machen: einfach ausmultiplizieren und dann nur Realteil nehmen:

$$
\left\{\cos(6t) \cdot \begin{pmatrix} 5/2 \\ 1 \end{pmatrix} - \sin(6t) \cdot \begin{pmatrix} 0 \\ -3 \end{pmatrix} \right\}
$$

3d.) Lösungsgesamtheit:  $y_H(t) = c_1 y_1(t) + c_2 y_2(t)$ , hier also:  $y_H = \cos(6t) \cdot c_1 + \sin(6t) \cdot c_2$ 

4.) AWP: Wronski:  $W(t) = (y_1, y_2)$ 

 $W(x_0) \cdot c_0 = y_0$ . Anfangswertbedingung ist  $x_0 = \mathbf{t} = \mathbf{0}$  und  $y_0 = \begin{bmatrix} 1 \\ -2 \end{bmatrix}$  $\overline{1}$  $\lambda$  $\overline{\phantom{a}}$ l ſ − = 2 4  $y_0 = \begin{pmatrix} 1 \\ 2 \end{pmatrix}$ .  $\overline{\phantom{a}}$  $\left( \frac{1}{2} \right)$  $\overline{\phantom{a}}$  $\rightarrow$   $c_0 = \left($  $\overline{\phantom{a}}$  $\left( \frac{1}{2} \right)$  $\overline{\phantom{a}}$ l ſ  $\cdot$   $c_0$  =  $\Big\}$  –  $\bigg)$  $\left( \right)$ I l ſ  $-3$   $\begin{bmatrix} 0 \\ -2 \end{bmatrix}$   $\begin{bmatrix} -2 \\ 0 \end{bmatrix}$   $(6/5)$  $8/5$ 2 4  $1 - 3$  $5/2$  0  $c_0 = \begin{vmatrix} 1 & 1 \\ 0 & 1 \end{vmatrix} \rightarrow c_0$   $\overline{\phantom{a}}$  $\left( \frac{1}{2} \right)$ I l  $\rightarrow y = y_H(t) = W(t) \cdot \left($  $6/5$  $8/5$  $y = y_H(t) = W(t) \cdot \left| \frac{\delta}{f(t)} \right|$ 

-

<sup>&</sup>lt;sup>1</sup> komplex konjugiert = statt a+ib einfach a-ib